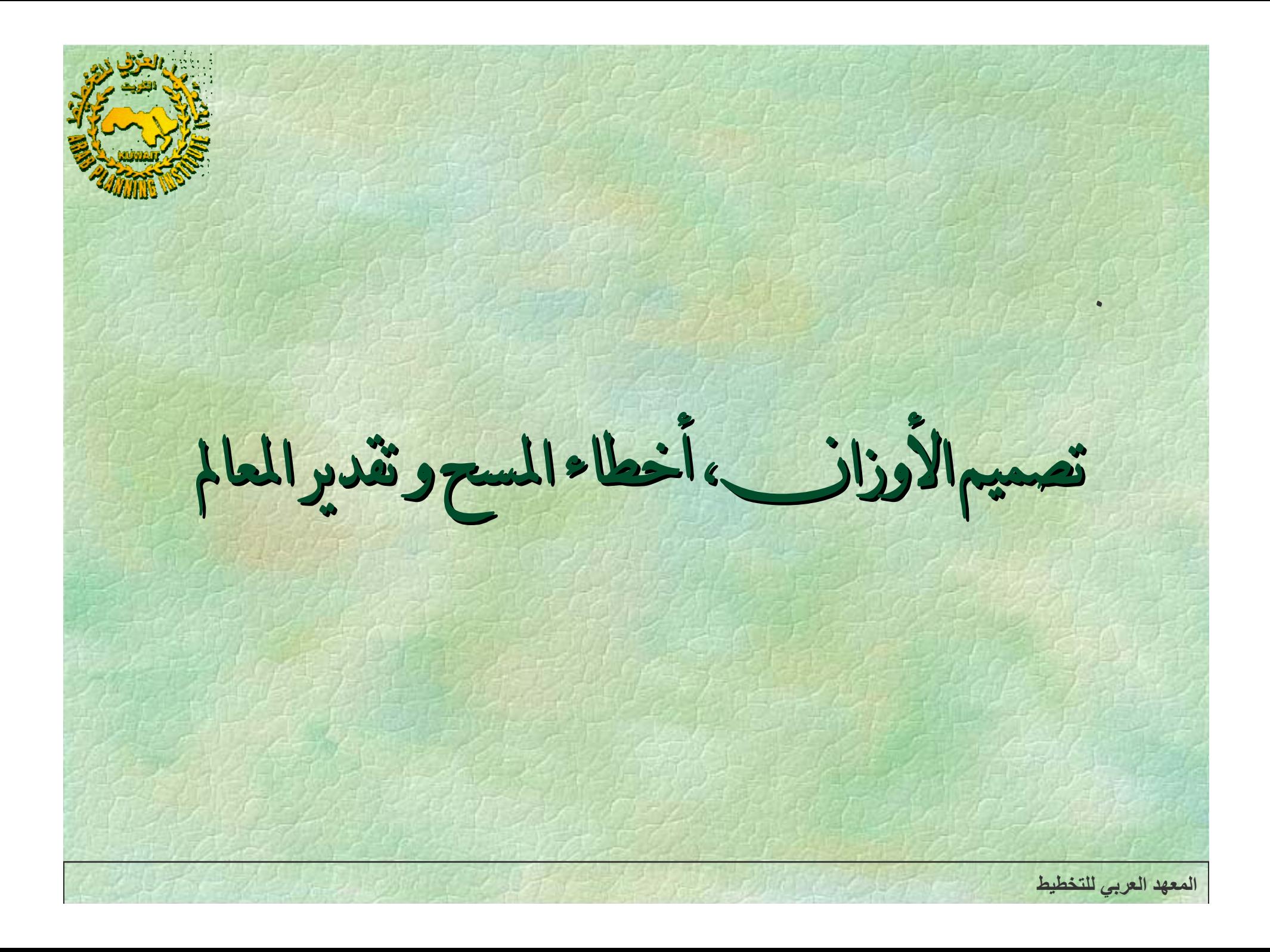

**المعهد العربي للتخطيط** أولا: المقدمة الدافع وراء المسح عادة هو دراسة خصائص مجتمع ما. <sup>و</sup> تقدير المعالم هو الوسيلة التي يمكننا بها الحصول على قيم للمجتمع المدروس حيث يتم استخلاص استنتاجات حول السكان بالاعتماد فقط على المعلومات التي تم جمعها من العينة الممثلة للمجتمع. تصميم الأوزان، أخطاء المسح وتقدير المعالم

المبدأ الكامن وراء التقدير في المسح الاحتمالي هو أن كل وحدة من تمثل جملفسها فقط، ولكن أيضا عدة وحدات من مجتمع المسح. العينة لا ومن الشائع اعتبار متوسط عدد الوحدات –التي تمثلها هذه الوحدة– في عدد سكان الجتمع بمثل وزن هذه الوحدة. تحديد هذا الوزن هو جزء مهم من عملية التقدير لأن تصميم الأوزان يمكن من تقدير المعالم التغاير، المتوسط...) بدقة أعلى. معظم الدراسات الاستقصائية ) إجراء تنتج مجموعة من الطرق لتصميم الأوزان، والسبب يتجلى في تعديلات تأخذ في الحسبان عدم الإجابة والاستفادة من البيانات المساعدة.

**المعهد العربي للتخطيط** حال الانتهاء من تقدير الأوزان النهائية، يتم تطبيقها على البيانات المجمعة من المسح لحساب التقديرات. وعادة ما يتم تقدير مقاييس موجزة من السكان مثل المجاميع والمتوسطات والنسب لمجموعة واسعة من الخصائص جمعها من وحدات العينة. هذه الخصائص، غالبا ما يشار إليها التي تم بالمتغيرات في النظرية الإحصائية، قد تكون نوعية – على سبيل المثال، الجنس أو الحالة الاجتماعية – أو كمية – على سبيل المثال، العمر أو الدخل. اعتمادا على نوع البيانات، هناك صيغ مختلفة مناسبة لتقدير معالم اجملتمع.

**المعهد العربي للتخطيط** اختيار العينات يعد جزءا هاما من التقدير. تقدير حجم الخطأ في وهذا يوفر مقياسا لنوعية تقديرات المسح لعينة محددة. لا يمكن إلا أن يقدر هامش الخطأ إلا في حالات العينات الاحتمالية. الترجيح)، يهدف هذا الفصل إلى توضيح كيفية حساب الأوزان ( وحساب تقديرات الخطأ في اختيار العينات الاحتمالية وتحديد حجم العينة و تقدير بعض من معالم المجتمع.

**المعهد العربي للتخطيط** ثانيا: الترجيح (صياغة الأوزان) تقدير معالم اجملتمع هي تحديد الوزن لكل العينات أو لكل الخطوة الأولى في وحدات العينات المستجوبة. يمكن اعتبار الوزن متوسط عدد الوحدات التي تمثلها هذه الوحدة – في عدد سكان الجُتمع يمثل وزن هذه - . الوحدة. وزن وحدة واحدة من العينة هو عكس احتمال إدراجها، <sup>π</sup> لاحظ أن في التصميم متعدد المراحل مثلا، الاحتمال النهائي لانتقاء وحدة في العينة هو احتمال سحبها في المرحلة الأولى مضروب في احتمال سحبها في المرحلة الثانية ً مضروب في احتمال سحبها في المرحلة الثالثة. ..الخ. وهكذا، فان وزن تصميم وحدة العينة هو: يمثل عدد مراحل السحب. حيث <sup>n</sup> *W d*  $\pi_1 \cdot \pi_2 \pi_3 \dots \pi_n$ 1=

يتم حفظ بيانات عينة المسح عموما في ملف مع سجل واحد one) record unit) لكل وحدة من العينة. تذكر أنه مع أخذ العينات . وإذا كان هذا الاحتمال، الاحتمالية، كل وحدة لديها احتمال معروف، <sup>π</sup> على سبيل المثال، واحد في الخمسين، فان كل وحدة مختارة تمثل في المتوسط 50 وحدة من سكان المسح. و بالنالي فالوزن هو 50. إذا كان الوزن هو وحدة من سكان المسح. <sup>و</sup> عدد صحيح، طريقة واحدة لإجملتاج تقديرات للسكان سيكون لتكرار كل سجل بحيث يكون هناك <sup>50</sup> جملسخة من كل واحد وبعد ذلك حساب أي إحصائيات عن اجملتمع ذات فائدة ( مثل المتوسطات، اجملاميع والنسب، الخ ) من هذا الملف أخذا بالاعتبار الأوزان.

لكن الأمر يصبح أكثر صعوبة عندما الأوزان ليست قيمة عددية صحيحة. على سبيل المثال، إذا تم اختيار وحدتين من أصل خمسة باستخدام عينة عشوائية بسيطة، فالوزن المرجح هو 2.5 = 5/2 . في ما يلي نبدأ مناقشة الترجيح مع العينات متساوية احتمال الإدراج الذي هو أبسط حالات الترجيح.

ترجيح العينات متساوية الاحتمال : تسمى العينات متساوية الاحتمال ذاتية الترجيح عند تصميم الأوزان التي هي جملفسها لجميع الوحدات في العينة. يحدث هذا عندما تكون كل وحدة لها جملفس احتمال إدراج . بالنسبة للترجيح الذاتي ، إذا لم يتم إجراء أي تعديلات لاحقة على تصميم الأوزان، على سبيل المثال ، لعدم الإجابة أو عند توفر البيانات الإضافية، يمكن تجاهل الأوزان في إجملتاج بعض الإحصائيات، مثل النسب والمعدلات.

**المعهد العربي للتخطيط** الآن أي العينات العشوائية هي ذاتية الترجيح ؟ من الواضح أن العينات العشوائية البسيطة ( SRS (والعينات المنتظمة هي ذاتية الترجيح لأن كل الوحدات لديها فرصة متساوية ليتم تضمينها في العينة. في حالة سحب الطبقات، يتم الحصول على عينة ذاتية الترجيح، على سبيل المثال، عندما يتم السحب العشوائي البسيط SRS في كل طبقة وعندما يكون حجم العينة في كل طبقة يتناسب مع حجم السكان. وهكذا، فإن سحب العينات هو جملفسه في كل طبقة وجميع الوحدات في اجملتمع لديها جملفس احتمال الإدراج.

مثال: لنفترض أن عدد أفراد اجملتمع N=1000ينقسم الأشخاص فيه إلى طبقتين = 400 رجل والثانية من  $=$   ${\rm N}$ إطار المسح. وتتألف الطبقة الأولى من <sup>1</sup> في 2N =<sup>600</sup> امرأة. نختار عينة من حجم <sup>n</sup> =.<sup>250</sup> بحيث يتم سحب .  $150 = n$ عينة من الطبقة الأولى بحجم 100=1n ومن الطبقة الثاجملية <sup>2</sup>

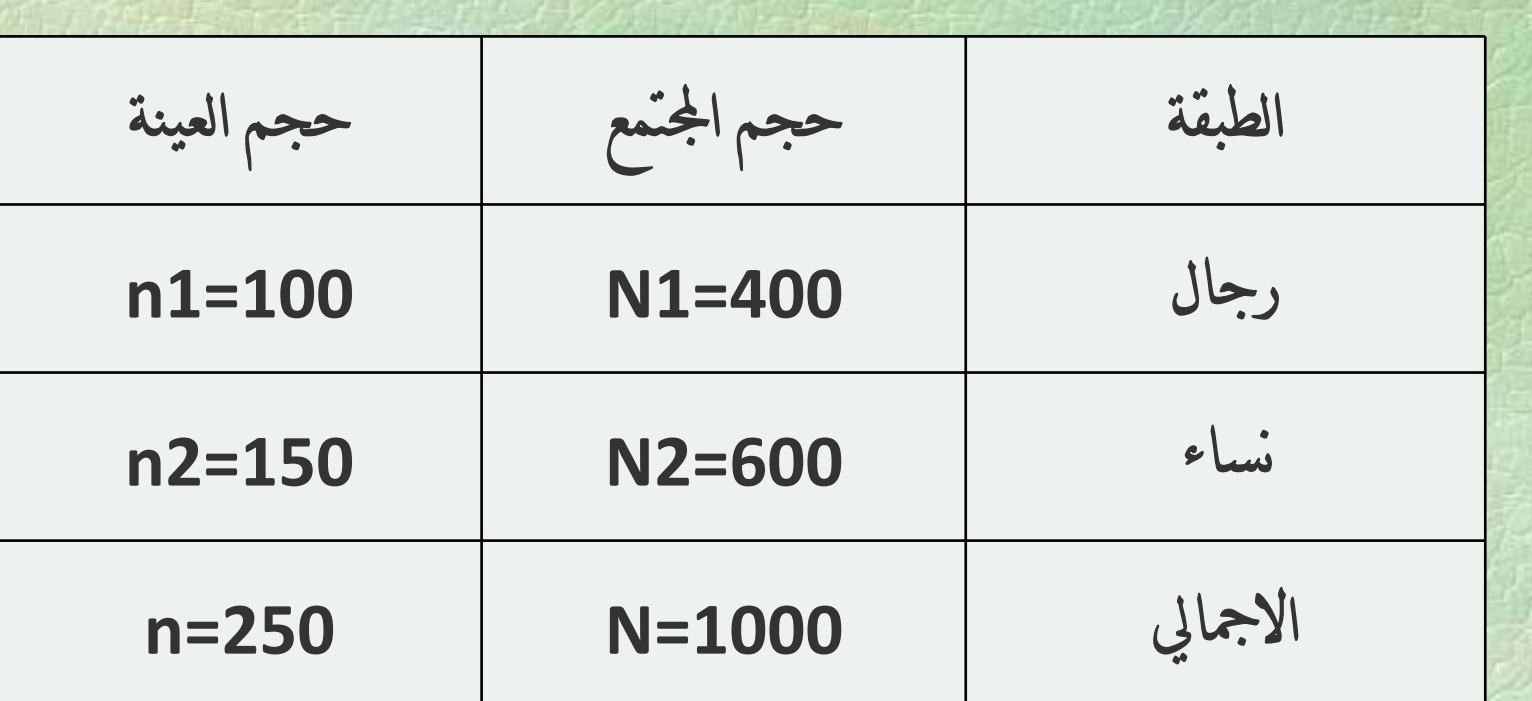

ولذلك، فالجميع لديه نفس احتمال اختياره ونفس الوزن <sup>=</sup> 4 .  $\pi_1 = n_1/N_1 = \pi_2 = n_2/N_2 = \pi = n/N = 1/4$ 

لتصميم متعدد المراحل، يتحقق الترجيح الذاتي من خلال تحديد مجموعات مع احتمال بتناسب والحجم في جميع المراحل باستثناء المرحلة النهائية. في المرحلة النهائية، يتم اختيار عدد محدد من الوحدات ضمن كل طبقة. وكثيرا ما يستخدم السحب المتناسب مع الحجم (PPS) في تصاميم متعددة المراحل لأجمله يمكن أن يؤدي إلى عينة ذاتية الترجيح.

 الترجيح لعدم المساواة في الاحتمال على الرغم من بساطة التصاميم ذاتية الترجيح، فإجمله ليس من الممكن دائما أو مرغوبا فيه اختيار عينة ذاتية الترجيح. على سبيل المثال، في حالة وجود تصميم طبقي لدراسة استقصائية وطنية لمناطق صغيرة، فالتخصيص النسبي قد يؤدي إلى عدم كفاية حجم العينة. كما أجمله بوجود مناطق أوسع، فإجمله قد يؤدي إلى عينات كبيرة دون داع. Т يوضح المثال التالي تصميم الأوزان لتصميم عينة طبقية حيث حجم العينة في كل طبقة ليس متناسبا مع حجم السكان في الطبقة.

**المعهد العربي للتخطيط**

 مثال : العينات الطبقية مع توزيع غير متناسب لإجراء مسح على وسائل النقل العام، ينقسم سكان اجملتمع <sup>1100</sup> =N إلى طبقتين جغرافيتين: الريف والحضر. بما أجمله من المتوقع أن الأشخاص الذين يعيشون في المناطق الحضرية قد يختلفون جدا فيما يتعلق بالمعلومات التي تم جمعها من المسح عن قاطني المناطق الريفية، تم استخدام تصميم عينة طبقية. الطبقة الحضرية هي من الحجم 1000=1N في حين أن الطبقة الريفية من حجم 100=2N. يتم اختيار عينة من <sup>n</sup> <sup>=</sup><sup>250</sup> شخصا: 200=1n في الطبقة الحضرية <sup>و</sup> 50=2n في الطبقة الريفية. ما هو تصميم الأوزان لعينات الأشخاص في كلا المنطقتين؟

**المعهد العربي للتخطيط** جملفترض أولا السحب العشوائي البسيط مع عدم تناسب الأحجام: احتمالات إدراج الأشخاص في كل طبقة هي:  $=\frac{n_U}{n}$  = 200 / 1000 = 1 / 5 = 20 % : إلى إلى الحضر: الطبقة ، <sup>2</sup> الريف: Т كل شخص في الطبقة الحضرية لديه وزن 5 0.20 <sup>و</sup> كل شخص في الطبقة الريفية لديه وزن 2 0.50 *U* $U = \frac{N_U}{N_H}$  $\pi_{\mu} = \frac{n}{2}$  $=$   $\frac{17R}{100}$  =  $\frac{1}{2}$  =  $\frac{50}{2}$  % *R* $R = \frac{R}{N}$  $\pi P$   $=$   $\frac{n}{2}$ 1 1  $=$   $=$   $=$   $=$   $=$ *U* $W_U = -\frac{1}{\pi}$ 1 1  $=$   $=$   $=$   $=$   $=$   $=$   $=$ *R* $W_U = -\frac{1}{\pi}$ 

**المعهد العربي للتخطيط** جملفترض ثاجمليا السحب العشوائي متعدد المراحل ( هنا مرحلتين) مع عدم تناسب الأحجام: لأخذ العينات متعددة المراحل، يتم حساب الوزن الكلي بضرب احتمالات الاختيار في كل مرحلة ببعضها وعكس الحاصل يمثل الوزن.

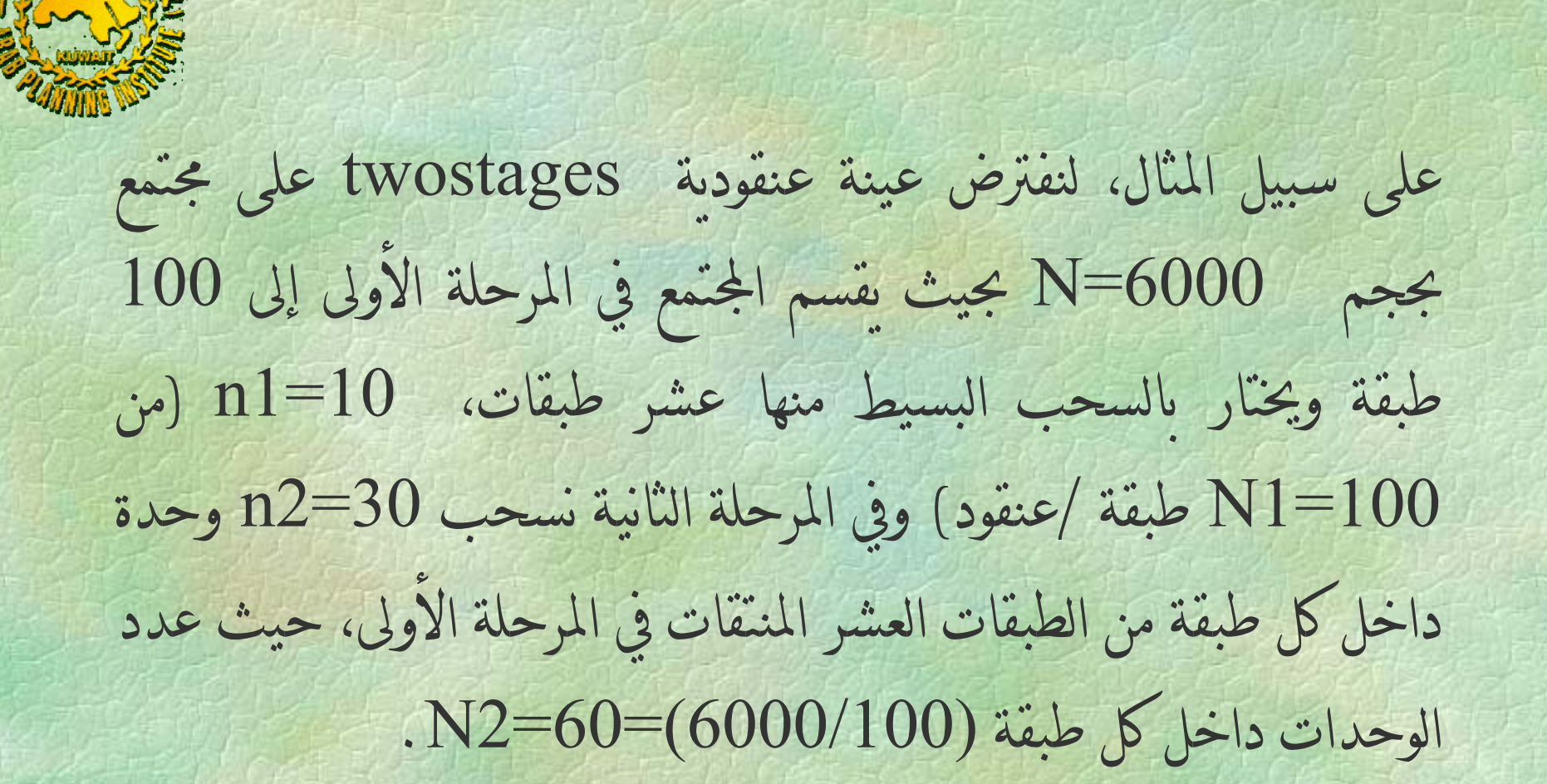

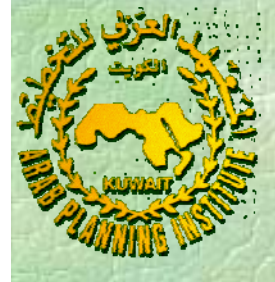

$$
\pi_1 = \frac{n_1}{N_1} = 10/100 = 1/10
$$

$$
\pi_2 = \frac{n_2}{N_2} = 30/60 = 1/2
$$

$$
W_a = \frac{1}{\pi_1} \cdot \frac{1}{\pi_2} = 10 \times 2 = 20
$$

**المعهد العربي للتخطيط**

تعديل الوزن لعدم الإجابة تعاجملي معظم المسوحات من عدم الإجابة، والذي يحدث عندما تكون جميع أو بعض من المعلومات المطلوبة من وحدات العينات غير متوفرة لسبب ما. هناك جملوعان رئيسيان من عدم الإجابة: جزئي أو كلي. يحدث عدم الإجابة الجزئي عندما تتوفر المعلومات فقط لبعض البنود في الاستمارة، أي عندما تتم الإجابة فقط على جزء من الاستبيان. في هذه الحالة، فإن النهج الأكثر شيوعا هو أن تحتسب القيم المقابلة لها على أنها مفقودة (Missing Values).

حالة عدم الإجابة الكلي: أي عندما تكون جميع أو كل البياجملات تقريبا في لوحدة أو لوحدات العينات مفقودة. يمكن أن يحدث هذا عندما يرفض المستجوب المشاركة، أو لا يمكن أن يكون موجودا أو المعلومات التي تم الحصول عليها هي غير صالحة للاستعمال. أسهل طريقة للتعامل مع مثل عدم الإجابة الكلي هو تجاهل ذلك. في بعض الظروف الاستثنائية، تقدير نسب أو المعدلات دون التعديل لعدم الإجابة الكلية هي تقريبا نفس تلك التي تنتج بتعويض عدم الإجابة. ومع ذلك، عدم تعويض الوحدات الناقصة يؤدي إلى التقليل من اجملاميع ( على سبيل المثال، حجم السكان، مجموع الدخل أو مساحة الأراضي المزروعة بالمحاصيل. .).

الطريقة الأكثر شيوعا في النعامل مع عدم الإجابة الكلي هو تعديل تصميم الأوزان على أساس الافتراض أن الوحدات المكتملة الإجابة تمثل أيضا الوحدات التي لم تُنَّم الإجابة عنها . في ظل هذا الافتراض، يتم إعادة توزيع وتصميم الأوزان بين المشاركين . و يتم ذلك بجساب معامل عدم الإجابة يتم ضربه في الوزن لإنتاج الوزن المعدل لعدم الإجابة، كما هو موضح في المثال ادناه.

العينة عادة ما يتم تعريف عامل عدم الإجابة كنسبة من مجموع الأوزان في الأصلية إلى مجموع الأوزان لوحدات الاستجابة. في تصميم الترجيح الذاتي، هذا ما يعادل نسبة عدد الوحدات في العينة الأصلية إلى عدد الوحدات المستجيبة (أي الكاملة الإجابة).

**المعهد العربي للتخطيط**

**المعهد العربي للتخطيط** مثال لعامل عدم الإجابة: تم اختيار <sup>25</sup> شخصا من سكان <sup>100</sup> شخص عن طريق السحب البسيط. لنفترض أن فقط <sup>20</sup> شخصا قدمت جميع المعلومات المطلوبة. ما هو تعديل الأوزان لعدم الإجابة لوحدات العينة الخمسة؟ الخطوة الأولى هي حساب احتمالات الإدراج: الوزن هو إذن: والخطوة الثاجملية هي حساب عامل عدم الإجابة: 4 1 100  $=\frac{n}{1}=\frac{25}{1}$ *N*  $\pi = \frac{n}{n}$ = $W_{_d} = 1$  /  $\pi = 4$ 

 بما أن فقط <sup>20</sup> شخصا من <sup>25</sup> أدلوا بالبياجملات الكاملة، فإن الحجم النهائي للعينة هو .<sup>20</sup> وبافتراض وحدات الاستجابة يمكن استخدامها لتمثيل كل من الاستجابة وعدم الاستجابة، فإن عامل التعديل لعدم الإجابة هو: Т الخطوة الأخيرة هي لحساب الوزن المعدل لعدم الإجابة: 1 . 25 20  $=\frac{25}{1}$  = *r <sup>n</sup> n*  $= W_{1}$ .  $= 4 \times 1.25 = 5$ *nn* $W_{\text{anr}} = W_{d}$ .

**المعهد العربي للتخطيط** بمكن تطبيق هذه الطريقة في حالة ما إذا كان هناك انسجام بين خصائص المستجيبين والممتنعين عن الإجابة. و غير ذلك يتم اللجوء إلى طرق تراعي الاختلاف كما في المثال الآتي: الطبقة الحضرية <sup>و</sup> أثناءاثناء جمع البيانات، فقط 150 =  $n_{r1}$  شخصا في  $n_{r1}$  $n_{r1} = 150$  أتناء جمع البيانات، فقط الطبقة الريفية توفرت لديهم المعلومات شخصا في *n r* 2 المطلوبة. ما هي الأوزان المعدلة لعدم الإجابة في هذه العينة؟ يتم تطبيق عاملين مختلفين لعدم الإجابة لكل من الطبقتين في المناطق Т الحضرية والريفية. السبب في ذلك هو أن الخصائص المدروسة تختلف بين الطبقات.  $= 40$ 

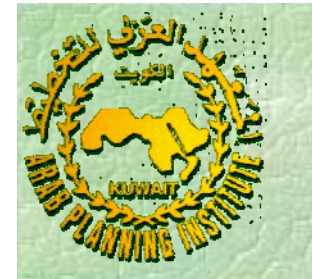

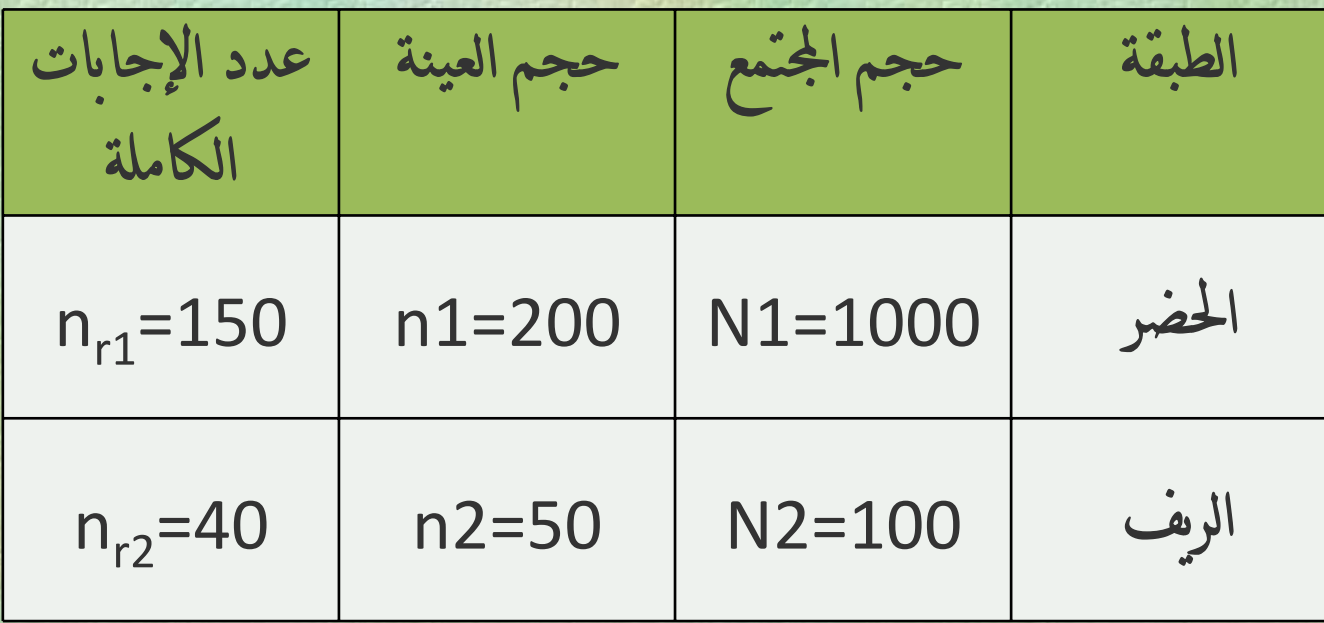

| Weyl $u$ | Weyl $u$ |   |
|----------|----------|---|
| 1        | 1        | 1 |
| 2        | 2        | 1 |
| 3        | 2        | 3 |
| 4        | 4        | 4 |
| 5        | 5        | 6 |
| 6        | 1        | 1 |
| 7        | 1        | 1 |
| 8        | 1        | 1 |
| 9        | 1        | 1 |
| 10       | 1        | 1 |
| 11       | 1        | 1 |
| 12       | 1        | 1 |
| 13       | 1        | 1 |
| 14       | 1        | 1 |
| 15       | 1        | 1 |
| 16       | 1        | 1 |
| 17       | 1        | 1 |
| 18       | 1        | 1 |
| 19       | 1        | 1 |
| 10       | 1        | 1 |
| 11       | 1        | 1 |
| 12       | 1        | 1 |
| 13       | 1        | 1 |
| 14       | 1        | 1 |
| 15       | 1        | 1 |
| 1        |          |   |

الوزن المعدل لعدم الإجابة عن كل طبقة هي جملتاج تصميم الوزن الأولي مضروب في عامل التعديل: الطبقة الحضرية: الطبقة الريفية: في النهاية، يتم إعطاء كل بياجملات الطبقة الحضرية وزنها النهائي 6.67 ويتم إعطاء كل من في الطبقة الريفية الوزن النهائي .2.5 1.33 5 6.67 150200 5111 <sup>=</sup> <sup>×</sup> <sup>=</sup> <sup>×</sup> <sup>=</sup> <sup>×</sup> <sup>=</sup> *ranr Unn W W* 2.54050 2222 <sup>=</sup> <sup>×</sup> <sup>=</sup> <sup>×</sup> <sup>=</sup> *ranr Rnn WW*

ثالثا: أخطاء المعاينة:

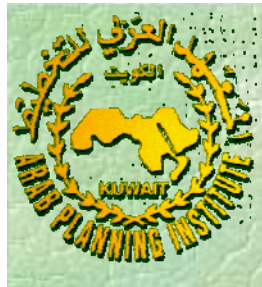

 إن الأخطاء التي قد جملقع فيها عند استخدام أسلوب المعاينة كأسلوب لجمع البيانات تسمى أخطاء المعاينة الكلية ويمكن تقسيمها إلى نوعين من الأخطاء: خطأ المعاينة العشوائي وخطأ التحيز.

خطأ المعاينة العشوائي **Errors sampling Randam** ■ عند اختيار عينة عشوائية حجمها n وحدة من مجتمع حجمه N وحدة معاينة نجد أن هناك خطأ ينتج عن الاختلاف بين قيم الوحدات التي تتكون منها العينة وتلك التي لم تشأ الصدف أن ندخلها في العينة وهذا الخطأ يسمى خطأ المعاينة العشوائي . ويمكننا باستخدام الطريقة المناسبة لاختيار الوحدة تحديد متوسط أخطاء المعاينة العشوائية من تتائج العينة وتوزيعها . إن الحجم المتوسط المعاينة العشوائية من جملتائج العينة ومدى تشتت مفرداتها لهذه الأخطاء يعتمد على حجم العينة والإجراءات التي استخدمت لاختيار الوحدات.

**المعهد العربي للتخطيط**

وإذا عالجنا موضوع الأخطاء بعيدا عن أخطاء التحيز، فان الطريقة الأسهل لزيادة دقة نتائج العينة هي زيادة حجمها وذلك للتقليل من خطأ المعاينة العشوائي. ويمكن القول أن خطأ المعاينة العشوائي، يتناسب . عكسيا مع الجذر التربيعي لحجم العينة ويمكننا تقدير خطأ المعاينة العشوائي، إذا كنا جملقدر أحد معالم اجملتمع بحساب الانحراف المعياري لمتوسطات العينات الممكنة الذي يسمى الخطأ المعياري Error Standard وجملستخدمه للحكم على دقة الوسط الحسابي في المعاينات العشوائية وتقدير حجم العينة.

أخطاء التحيز وأجملواعها **Errors Bias**

عندما جملستخدم أسلوب المعاينة لتقدير معلمات اجملتمع، فان متوسط جميع التقديرات المحسوبة باستخدام مقدر معين للعينات الممكنة، يجب ان يساوي قيمة المعلمة التي نقوم بتقديرها، وفي حالة وجود فروق بينها<br>فان هذا الفرق سمى خطأ التحيز . وبعرف خطأ التحيز بأنه انحراف متوسط جميع تقديرات معلمه اجملتمع للعينات الممكنة عن القيمة الحقيقية لهذه المعلمة. ويتصف التحيز بأنه ثابت القيمة وتوجد صعوبة في التقليل أو التخلص منه. إن خطأ النحيز لا يقل إذا ازداد عدد وحدات العينة بينما نجد أن خطأ المعاينة العشوائي يقل إذا ازداد حجم العينة كما ذكرجملا.

Г

. خطأ التحيز في الاختيار 1 يوجد عدة طرق لاختيار وحدات العينة، تؤدي إلى ارتفاع خطأ التحيز: - الاختيار غير العشوائي لوحدات العينة الذي يعتمد على مزاج الباحث دون إتباعه للتعليمات المعطاة له وعدم إتباع طرق الاختيار العشوائي. تعتمد بعض طرق الاختيار على خاصية معينه قد تكون مرتبطة بالخاصية المدروسة كالاعتماد على دليل الهاتف لاختيار عينه من السكان لدراسة الدخل والإجملفاق، حيث نجد أن من لديهم الهاتف هم من أصحاب الدخول الجيدة. لذا يؤدي استخدام هذه الطريقة من الاختيار إلى وقوع خطأ التحيز .

النحيز المقصود أو غير المقصود في اختيار وحدات العينة، إذ قد يقوم إدخالها أو غير متعمد إدخالها  $\overline{\phantom{a}}$ الباحث باختيار بعض الوحدات متعمدا إدخالها او غير متعمد إدخالها<br>نتيجة لأسباب متعددة. إنّ آثار هذا النوع من الأخطاء خطيرة ولا تظهر جملتيجة لأسباب متعددة. إنّ مباشرة. استبدال وحدة بوحدة أخرى غير مدرجة ضمن قائمة أسماء الوحدات المختارة، قد يجد الباحث صعوبة في جمع بيانات من وحدة فيأخذ عن الموظف المحدد بالعينة لعدم وحدة أخرى (اختيار موظف عوضاً وجوده).

**المعهد العربي للتخطيط** عدم التمكن من استكمال وصول جميع الاستمارات، على الرغم من المتابعة المستمرة والزيارات المتكررة للوحدات، خاصة إذا استخدمت طريقة المراسلة كطريقة لجمع البياجملات. وللتقليل من هذه الأخطاء المتعلقة بالتحيز في الاختيار، أو التخلص منها يمكننا إتباع ما يلي :  $\bullet$  اختيار جميع وحدات العينه عشوائيا باستخدام إحدى طرق الاختيار العشوائي.  $\bullet$ عدم استبدال أية وحدة تم اختيارها بالعينة بوحدة أخرى.

 $\bullet$  استكمال الإجابات لجميع الأسئلة ، واستلام جميع الاستمارات والقيام بالمتابعة المستمرة بالهاتف أو بالزيارات للعمل على استكمال استلام جميع الاستمارات .  $\bullet$  إجراء البحث التجريبي (العينة الاستطلاعية) لكشف التحيز المقصود وغير المقصود والتخلص منه أو التقليل من حجمه.  $\bullet$ تدريب الباحثين بشكل جيد على جمع البيانات والتقيد بالتعليمات المحددة المتعلقة بالوحدات المختارة.

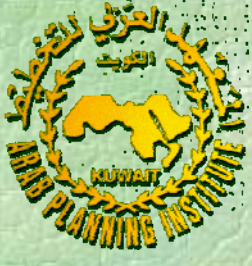

## .2 خطأ التحيز في التقدير: إضافة للأخطاء التي قد تقع فيها عند اختيار وحدات العينة، هناك خطأ قد نقع فيه بتعلق بطريقة التقدير، أو طرق التحليل المناسبة يسمى خطأالتحيز في التقدير .

كمثال هذا النوع من الأخطاء جملفترض أن لدينا ثلاث حيازات زراعية، تزرع الخضراوات، وكان متوسط محاصيلها على التوالي 15، 20، 25 صول الهكتار بجمع طنا للهكتار الواحد. إن تقدير متوسط مح المتوسطات الثلاثة وقسمتها على ثلاثة أي: 20 يعطي متوسط المحصول للهكتار <sup>20</sup> طنا. إن هذه الطريقة المستخدمة 3 تؤدي إلى خطأ النحيز في التقدير إذ يجب أن ترجح المتوسطات السابقة بالمساحات المزروعة في المزارع الثلاث. فإذا كانت المساحات المزروعة فإن متوسط في هذه المزارع على التوالي هي 12، 8، 14 هكتارا محصول الهكتار يساوي: 20 .29  $\frac{15 + 20 + 25}{ } =$ + +  $12 + 8 + 14$  $15 \times 12 + 20 \times 8 + 25 \times 14$ =  $\times$  12 + 20  $\times$  8 + 25  $\times$ 

**المعهد العربي للتخطيط**

. خطأ التحيز الناتج عن التعريف الخاطئ لوحدة المعاينة : 3 عندما نقوم بتحديد وحدة المعاينة ، يجب تعريفها تعريفا واضحا بشكل يقلل من أخطاء التحيز التي تنتج إذا كاجملت هذه الوحدة غير محددة وغير معرفه تعريفا واضحا. مثلا عندما نحدد الموظف كوحدة إحصائية لجمع البيانات عن سنوات خبرته ومدى رضاه الوظيفي، يجب أن نعرف الموظف تعريفا واضحا. ويجب توضيح ما إذا كان الموظف المتعاقد الأجنبي سيعد من وحدات المعاينة، وتبرز هذه المشكلة بشكل واضح عند اختيار وحدات لها مساحات أو قياسات معينه تختلف من تلك التي يغطيها البحث وذلك بسبب عدم تعريفها تعريفا واضحا.

**المعهد العربي للتخطيط**

**(4)** الأخطاء الأخرى الشائعة في العينا <sup>ت</sup> توجد أخطاء أخرى تقع عند استخدام المعاينة كأسلوب لجمع البياجملات وتقع أيضا عند استخدام أسلوب الحصر الشامل) نلخصها فيما يلي : )

**المعهد العربي للتخطيط** أخطاء عدم الاستجابة وقد تعود إلى عدم تحديث الإطار وشموله لجميع • الوحدات أو عدم إمكاجملية الوصول إلى الوحدات المختارة، أو عدم تواجد المدلين بالبيانات، ويؤدي ذلك إلى زيادة أخطاء المعاينة العشوائية نتيجة انخفاض حجم العينه ويؤدي ذلك أيضا إلى زيادة الأخطاء الأخرى. أخطاء التبويب ومعالجة البيانات، وذلك بدءا من تدقيق البيانات إلى  $\bullet$ عرضها بشكل جداول ويمكن التقليل من هذه الأخطاء عن طريق التدقيق وتصحيح الأخطاء. أخطاء الطباعة التي يجب تصحيحها.  $\bullet$ أخطاء تفسير النتائج على الرغم من صحة طرق التقدير وأساليب  $\bullet$ التحليل.

**المعهد العربي للتخطيط** ثالثا: تقدير معالم اجملتمع باستخدام المعاينة الطبقية العشوائية .1 تقدير حجم العينة: يعتمد حجم العينة على عدد من العوامل يمكن تلخيصها في: الغرض من البحث. حجم مجتمع الدراسة. مدى تباين وتجانس الظاهرة المراد دراستها في المجتمع. درجة الدقة المطلوبة في جملتائج البحث. Т البيانات الثانوية المتاحة والتي يمكن أن يستخدمها الباحث في البحث. Т الإمكاجمليات المادية والبشرية المتوفرة.

هنالك اتجاهان رئيسيان في تحديد حجم العينة. الاتجاه الأول مرتبط بخبرة الباحث والخبرة هنا من شقين خبرة الباحث البحثية وخبرة الباحث بالظاهرة المراد دراستها وبمنطقة الدراسة. الاتجاه الثاجملي مرتبط بنظريات الاحتمالات المختلفة والذي يعتمد تنفيذه على تحديد المتغيرات والعوامل التي تؤثر في الدراسة والتي تنوفر غالبا من خلال معالم مجتمع تحديد الدراسة. يساعد وجود معلومات سابقة عن مجتمع الدراسة في حجم العينة وفي حالة عدم توفر مثل هذه المعالم يلجأ الباحث للعينات الاسترشادية أو الاستطلاعية لتقدير بعض معالم اجملتمع الضرورية لتحديد حجم العينة.

**المعهد العربي للتخطيط**

حجم العينة الأمثل هو الحجم الذي يعطينا أقصى دقة بأقل ما يمكن من نجد أن حجم العينة الأمثل هو الذي يعطي 1 أعلى دقة ممكنة بتكاليف محددة بصورة مسبقة. ولتوزيع حجم العينة<br>الإجمالي على مختلف الطبقات بحيث بعطي أقل ما يمكن من أخطاء المعاينة يوجد عدة طرق تسمى طرق توزيع العينة Sample allocation وتتلخص فيما يلي: يتم توزيع حجم العينة الإجمالي على مختلف الطبقات بشكل متساو: Г

يوزع حجم العينة الطبقية على الطبقات على أساس درجة تجاجملس هذه Τ الطبقة وإدخال عِامل التكاليف. فإذا كانت مفردات الطبقة متجانسة أقل من الوحدات، وكلما قل النجانس في مفردات الطبقة ازداد عدد الوحدات التي نختارها من الطبقة، وذلك للتقليل من الطبقة ازداد عدد الوحدات التي نختارها من الطبقة، وذلك للتقليل من<br>أخطاء المعاينة. ويمكننا القول أنه عند استخدام طريقة التوزيع الأمثل عندما يكون حجم الطبقة من 7  $\sim$   $\sim$   $\sim$   $\sim$   $\sim$ يكون حجم العينة من الطبقة كبيرا عندما يكون حجم الطبقة من<br>المجتمع كبيرا أو تباين هذه الطبقة كبيراً أو يكونان كلاهما معا كبيرين. أو يكوجملان كلاهما معاً أو تباين هذه الطبقة كبيراً الجتمع كبيرا أو تباين هذه الطبقة كبيرا أو يكونان كلاهما معا كبيرين.<br>وعند إدخال عامل النكاليف في تحديد حجم العينة في الطبقة نجد أن وعند إدخال عامل التكاليف في تحديد حجم العينة في الطبقة نجد أن<br>هذا الحجم يقل إذا كانت تكاليف الوحدة كبيرة والعكس بالعكس وذلك إضافة لحجم وتباين الطبقة في الجتمع.

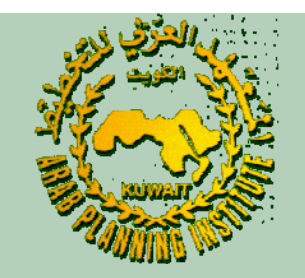

## 2. تقدير متوسط الجتمع والقيمة الكلية للمجتمع:

 إن الغاية الأساسية من استخدام أسلوب المعاينة، تعميم جملتائج العينة على اجملتمع الذي اختيرت منه ولنوضح الآن كيفية تقدير كل من متوسط اجملتمع والقيمة الكلية لمفردات المجتمع من بيانات العينة الطبقية. إذا سحبنا عينة للطبقات طبقية مــــن مجتمع مكون من <sup>L</sup> طبقة يكون لدينا <sup>L</sup> متوسطا:حيث *xx <sup>x</sup>* <sup>1</sup> <sup>2</sup> , ,..., *<sup>L</sup>* :وهــــي

متوسط المبقةذات الرتبة 1.  
\n
$$
\overline{x}_{h} = \frac{x_{h}}{n_{h}}
$$
\n
$$
\overline{x}_{h} = \frac{x_{h}}{n_{h}}
$$
\n
$$
\overline{x}_{h} = \frac{x_{h}}{n_{h}}
$$
\n
$$
\overline{x}_{h} = \frac{x_{h}}{\overline{x}_{h}}
$$
\n
$$
\overline{x}_{h} = \frac{x_{h}}{\overline{x}_{h}}
$$
\n
$$
\overline{x}_{h} = \frac{x_{h}}{\overline{x}_{h}}
$$
\n
$$
\overline{x}_{h} = \frac{x_{h}}{n_{h}}
$$
\n
$$
\overline{x}_{h} = \frac{x_{h}}{n_{h}}
$$
\n
$$
\overline{x}_{h} = \frac{x_{h}}{n_{h}}
$$
\n
$$
\overline{x}_{h} = \frac{x_{h}}{n_{h}}
$$
\n
$$
\hat{x}_{h} = \frac{x_{h}}{n_{h}}
$$
\n
$$
\hat{x}_{h} = \frac{x_{h}}{n_{h}}
$$
\n
$$
\hat{x}_{h} = \frac{x_{h}}{n_{h}}
$$
\n
$$
\hat{x}_{h} = \frac{x_{h}}{n_{h}}
$$
\n
$$
\hat{x}_{h} = \frac{x_{h}}{n_{h}}
$$
\n
$$
\hat{x}_{h} = \frac{x_{h}}{n_{h}}
$$
\n
$$
\hat{x}_{h} = \frac{x_{h}}{n_{h}}
$$
\n
$$
\hat{x}_{h} = \frac{x_{h}}{n_{h}}
$$
\n
$$
\hat{x}_{h} = \frac{x_{h}}{n_{h}}
$$
\n
$$
\hat{x}_{h} = \frac{x_{h}}{n_{h}}
$$
\n
$$
\hat{x}_{h} = \frac{x_{h}}{n_{h}}
$$
\n
$$
\hat{x}_{h} = \frac{x_{h}}{n_{h}}
$$
\n
$$
\hat{x}_{h} = \frac{x_{h}}{n_{h}}
$$
\n
$$
\hat{x}_{h} = \frac{x_{h}}{n_{h}}
$$
\n
$$
\hat{x}_{h} = \frac{x_{h}}{n_{h}}
$$
\n
$$
\hat{x}_{h} = \frac{x_{h}}{n_{h}}
$$
\n
$$
\hat{x}_{h} = \frac{x_{h}}{n_{h}}
$$
\n
$$
\hat{x}_{h} = \frac{x_{h}}{n_{h}}
$$
\n<

 $\frac{1}{2}$ 

**<sup>د</sup>. وليد عبد مولاه – المعهد العربي للتخطيط** .3 تقديرمتوسطتمع اجملتمععلىأساسعينة طبقية ويعد متوسط العينة الطبقية مقدراً غير متحيز ومتسقاً لمتوسط اجملتمع، حيث جملعلم أن توقع المقدر يجب أن يساوي متوسط اجملتمع لكي يعد غير متحيز. إذا رمزنا لمقدر متوسط المجتمع على أساس عينة طبقية بالرمز فإنه يساوي متوسطات الطبقات من العينة مرجحة بنسبة حجم الطبقة في المجتمع إلى إجمالي حجم المجتمع، أي: أي يساوي: حيث: *xst x <sup>N</sup> <sup>x</sup> N st h hhL*==∑ 1∑ ==*Lhst h <sup>h</sup> <sup>x</sup> <sup>w</sup> <sup>x</sup>* 1*wNN <sup>h</sup> h*=*xst*

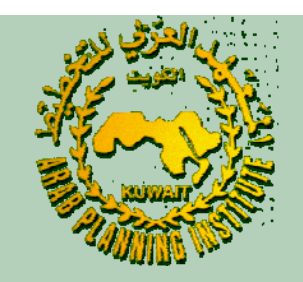

مثال:

 يتكون مجتمع من <sup>6</sup> موظفين يعملون في الادارتين (أ) <sup>و</sup> ( ب) وكاجملت سنوات الخبرة لديهم:  $X_{11} = 2, \quad X_{12} = 4, \quad X_{13} = 6$ 

 $X_{21} = 8$ ,  $X_{22} = 12$ ,  $X_{23} = 16$ 

**<sup>د</sup>. وليد عبد مولاه – المعهد العربي للتخطيط** المطلوب: 1) الوسط الحسابي لسنوات الخبرة للموظف في كل ادارة 2) الوسط الحسابي لسنوات الخبرة للموظفين 3) اجمالي عدد سنوات الخبرة لدى الموظفين

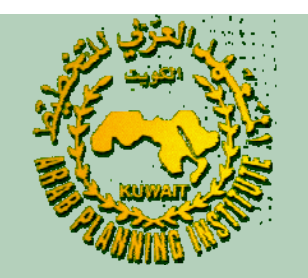

 $X_1 = X_{11} + X_{12} + X_{13}$ 

 $X_2 = X_{21} + X_{22} + X_{23}$ 

1∑ =

*N*

 $\frac{12}{3} = \frac{12}{3} = 4$ 

 $\pm$  , and a  $\pm$ 

*h*

*h*

 $h = N$ ,  $\leftarrow N$ 

*X*

 $i=1$  <sup>1</sup> h

*Nh*

∑

=

1

*hi*

*h* $X = \sum X_h$ 

 $\overline{X}_t = \frac{X}{t}$ 

 $\boldsymbol{X}_1$ 

*L*

=

عدد سنوات الخبرة في كلتا الادارتين: *Nh*جملستخدم الصيغة التالية: ويكون عدد سنوات الخبرة في الادارة (أ) وعدد سنوات الخبرة في الادارة (ب) اجمالي عدد سنوات الخبرة في الادارتين: الوسط الحسابي للطبقة <sup>h</sup> في اجملتمع:  $X_{h} = \sum_{i=1}^{n} X_{hi}$ = = ∑ 1  $= 2 + 4 + 6 = 12$  $= 8 + 12 + 16 = 36$  $=12 + 36 = 48$ 

الحل:

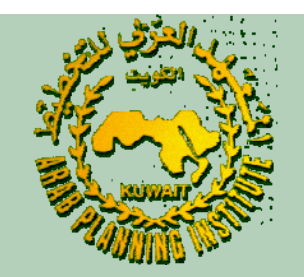

ومتوسط سنوات الخبرة في الادارة ( ب): *X*2 363<sup>=</sup> <sup>=</sup> <sup>12</sup>

متوسط اجملتمع أي متوسط سنوات الخبرة للموظف سواء كان في الادارة (أ) أو الادارة (ب): 8612 + 36 =1= <sup>=</sup> ∑ <sup>=</sup> =*LhhNXNXX*

$$
\overline{X} = \sum_{h=1}^{L} \frac{N_h \overline{X}_h}{N} = \frac{N_1 \overline{X}_1 + N_2 \overline{X}_2}{N} = \frac{(3 \times 4) + (3 \times 12)}{6} = 8
$$